## Remote Instruction Recommendations

Instructors teaching a remote course are encouraged to review the following recommendations and resources to help create an ideal online atmosphere conducive to learning.

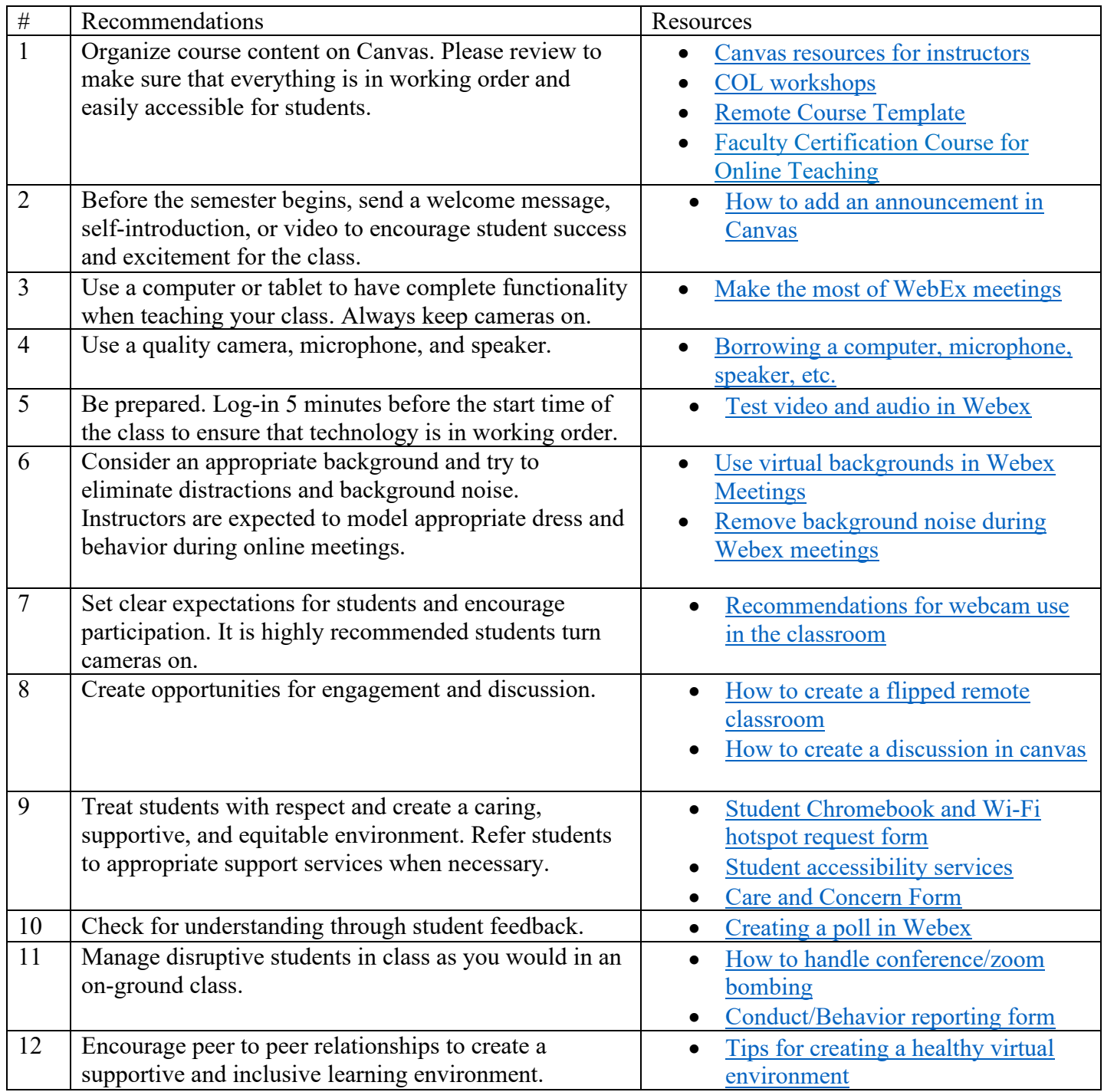

For additional resources, visit: [The Center for Online Learning](https://www.hccc.edu/programs-courses/col/index.html) [Information Technology](https://www.hccc.edu/administration/its/index.html) Services [The College Library](https://library.hccc.edu/home) [The Center for Teaching, Learning, and Innovation](https://www.hccc.edu/community/ctli.html) [Mental Health Counseling and Wellness Center](https://www.hccc.edu/student-success/personal-support/mental-health-counseling-wellness-center/index.html)